# CSS IT WS I - Lecture 13

Saurabh Barjatiya

International Institute Of Information Technology, Hyderabad

14 October, 2009

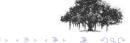

### Contents

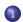

#### Basics

- Introduction
- Syntax
- Including CSS
- CSS properties and values

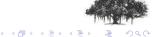

#### Introduction

- CSS stands for Cascading Style Sheets
- Styles define how to display HTML elements
- External Style Sheets can save a lot of re-work
- External Style Sheets are stored in CSS files

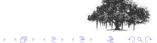

The CSS syntax is made up of three parts: a selector, a property and a value:

Selectors are HTML tags and properties and what values they take, are well defined for each propery/HTML tags.

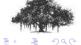

```
Example - 1
h1,h2,h3,h4,h5,h6
{
color:green;
text-align:center
}
```

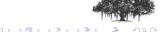

```
Example - 2
p
{
font-family:"sans serif"
}
```

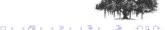

#### Using styles from example 1 and 2

<h3> This is heading </h3>

Paragraph 1

Refer sample file: example\_01\_and\_02.html

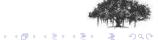

#### Alternate syntax

```
Syntax - 2
```

```
[<selector>].<class>
{{property>:<value> [; propery>:<value>] ...}
```

Selectors, property and value are similar as before. The class is user defined name for set of properties and corresponding values that we are defining.

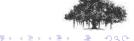

```
Example - 3
```

```
p.left {text-align:left}
p.center {text-align:center}
.right {text-align:right}
p.bold {font-weight:bold}
```

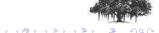

#### Using styles from example 3

```
Left aligned. (default)
```

Refer sample file: example\_03.html

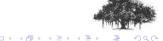

#### Another syntax

```
Syntax - 3
```

Here selector, property and value are same as before. ID is the value of id attribute of HTML tag where we want this style to be applied.

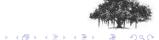

#### Example - 4

```
p#left {text-align:left}
p#center {text-align:center}
#right {text-align:right}
```

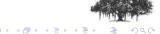

#### Using styles from example 4

```
Left aligned. (default)
```

Refer sample file: example\_04.html

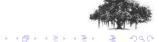

#### Another syntax

```
Syntax - 4

<selector> \[ (attribute>=<value>\]
{{cproperty>:<value>[; cyropery>:<value>] ...}
```

Here selector, property and value are same as before. Attribute is normal HTML attribute applied to HTML tag (selector) and value is the value of that attribute.

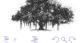

```
Example - 5
```

```
input[type="text"]
{
background-color:blue;
color:white
}
input[type="password"] {background-color:red}
```

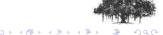

#### Using styles from example 5

Refer sample file: example\_05.html

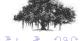

CSS comments are enclosed in '/\*' and '\*/' much like C multiple line comments.

#### Sample commented CSS code

```
/*This is a comment*/
p
{
  text-align:center;
/*This is another comment*/
  color:black;
  font-family:arial
}
```

CSS can be included in a HTML/XHTML page in three different ways:

- Inline style
- Internal style sheet
- External style sheet

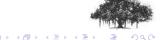

#### Inline CSS example

```
<h3 style="text-align:center"> This is heading </h3>
 Paragraph 1
```

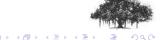

Internal CSS is included in <style> tag inside <head> tag.

```
Internal CSS example

<style type="text/css">
    h1,h2,h3,h4,h5,h6
    {
    color:green;
    text-align:center
    }
    p{font-family:"sans serif"}
</style>
```

Refer sample file: examples\_01\_and\_02.html

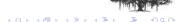

External CSS is included in <link> tag inside <head> tag.

#### External CSS example

```
<head>
```

</head>

Refer sample file: external.html

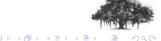

- Inline CSS has highest priority. Value set in inline CSS would override values set in external / internal CSS.
- Internal CSS has higher priority then external CSS provided external CSS link tag comes before internal CSS style tag.
- External CSS usually has least priority.

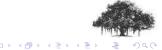

## CSS properties and values - 01

CSS properties and values can be used to change many different types of parameters including background, text, font, border, outline, margin, etc.

For complete list of properties for each category, the values that property can take and meaning visit <u>w3schools website</u>. The list would take you to tutorial of CSS. Use next links to see different types of CSS properties and their examples along with many useful tips.

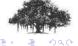

# CSS properties and values - 02

To apply CSS properties and values only to a specific area or big division of web page we can use <div> tag. <div> tag does not displays anything but just changes the style of contents enclosed in <div> tag pair, as per styles applied to <div> tag.

Since <div> is used to specify logical divisions of page, you can have <div> inside paragraph (<p>) tag. <div> tag would end currently running <p> tag as it would signify starting of new divison.

Refer sample file: div.html

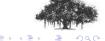

# CSS properties and values - 03

To apply CSS properties to small set of text (one or just few words) inside paragraph you can use <span> tag. <span> tags do not change anything other then style specified for span tag. <span> tags can be easily used inside a paragraph(<p>) tag, without causing end of paragraph.

Refer sample file: span.html

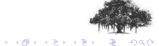